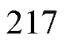

# **ДО ВІДОМА АВТОРІВ**

## ПРАВИЛА ОФОРМЛЕННЯ СТАТЕЙ

Згідно з постановою Президії ВАК України від 15.01.2003 р. № 7-05/1, до друку приймаються лише наукові статті, які мають такі необхідні елементи:

- постановка проблеми у загальному вигляді та її зв'язок із важливими науковими чи практичними завданнями;
- аналіз останніх досліджень і публікацій, в яких започатковано розв'язання даної проблеми і на які спирається автор, виділення невирішених раніше частин загальної проблеми, котрим присвячується означена стаття;
- формулювання цілей статті (постановка завдання);
- виклад основного матеріалу дослідження з повним обґрунтуванням отриманих наукових результатів;
- висновки з даного дослідження і перспективи подальших розвідок у даному напрямку.

Рукописи для публікації в наступних числах бюлетеня подаються до редакції в одному роздрукованому примірнику (через 1,5 інтервали) і в електронному варіанті (формат RTF<sup>37</sup>) на дискеті 3,5<sup>п</sup> (чи CD) обсягом 0,5 друк. арк. (прибл. 20 тис. знаків із пропусками).38 Роздрукований примірник статті та її електронний варіант мусять бути ідентичними. Шрифт: *Arial, 12* чи *Times New Roman, 12.* Автоматичних переносів по тексту не розставляти.

На першій сторінці тексту статті автор обов'язково подає короткі відомості про себе. А саме:

- 1. Прізвище, ім 'я, по батькові;
- 2. Науковий ступінь, вчене звання;
- 3. М ісце роботи / навчання (повна назва установи), посада;
- 4. Контактні поштова (а за наявності й електронна) адреса і телефон.

<sup>&</sup>lt;sup>37</sup> Через свою текстову структуру формат RTF (Rich Text Format) набагато безпечніший із погляду поширення комп'ютерних вірусів, у той час як файли формату DOC є одним з інструментів передачі вірусів між комп'ютерами. Таким чином, створений і збережений Вами в редакторі MS Word текст у форматі DOC (або в текстовому редакторі LibreOffice/OpenOffice.org Writer у форматі ODF (.odt)), Ви мусите «зберегти як...» формат RTF.

<sup>38</sup> Точну кількість символів із пропусками у статті в Microsoft Word визначає опція «Статистика» (у версіях MS Word 95-2003 див. меню «Сервіс»), а OpenOffice.org Writer - «Кількість слів» (див. меню «Сервіс»).

- 5. Через декілька відступів, з крайнього лівого боку зазначається індекс  $\overline{\text{VIK}}$ .<sup>39</sup>
- 6. Далі, через один відступ по центру, подається назва статті.

Основному тексту статті передує коротка преамбула, в якій автор чіткими блоками викладає:

- 1) «Постановку проблеми у загальному вигляді та її зв'язок із важливими науковими чи практичними завданнями», розкривається *актуальність* та *новизну* проблеми дослідження.
- 2) «Стан розробленості теми в науці», подає *аналіз останніх дослідж ень і публікацій,* в яких започатковано розв'язання даної проблеми і на які спирається автор, *виділення невирішених раніш е частин загальної проблеми,* котрим присвячується означена стаття.
- 3) «Ф ормулю є ціл і статті (постановку завдання)», зазначає *об'єкт та предмет дослідж ення,* а також *мет у і завдання дослідження.*

Обсяг вказаних блоків статті мусить бути коротким (щонайменше 2-4 речення), але обов'язково виділеним окремими абзацом.

У викладі основного матеріалу дослідження (з повним обґрунтуванням отриманих наукових результатів) зазначається *методологічна* та *теоретична* основа дослідження, *теоретичне* і *практичне* його значення

«Висновки» оформляти такими чином, щоб чітко відстежувалися *результати дослідж ення,* а також *перспективи подальших наукових розвідок* з означеної у статті проблематики.

На останній сторінці тексту статті мають бути розміщені короткі (3-4 речення) анотації українською, російською та англійською мовами, а також ключові слова (українською, російською та англійською). Анотації повинні обов'язково містити ім'я та прізвище автора статті (1), її назву (2) та стислу інформацію про основні ідеї та висновки статті (3). Україномовна, російськомовна та англомовна анотації мають бути *ідентичними за змістом.*

Анотації починаються фразами: «У статті такого-то автора [прізвище, ім 'я, по батькові] «[назва статті]»...», «В статье такого-то автора [фамилия, имя, отчество] «[название статьи]»...», «In the article of ...»;

*Або:* «Стаття такого-то автора [прізвище, ім 'я, по батькові] «[назва статті]» присвячена  $(i \tau.n. ) \dots$ » і т.д.

#### *Оформлення посилань:*

 $\checkmark$  Посилання в статті на використані джерела слід наводити прямо в тексті у квадратних дужках за їх наскрізною нумерацією у відповідності з

<sup>39</sup> Див.: на сайті Національної бібліотеки України імені В.І. Вернадського [\(www.nbuv.gov.ua](http://www.nbuv.gov.ua)): Універсальна десяткова класифікація (УДК): [Електрон. ресурс]. - Режим доступу: [http://www.nbuv.gov.Ua/libdoc/udc.htm#3](http://www.nbuv.gov.Ua/libdoc/udc.htm%233)] або в 53 числі «Українського релігієзнавства» [Кодування дисертацій: УДК. 21 Релігія, атеїзм. - С. 196-197].

існуючим бібліограф ічним стандартом 40 *(якщо цитована праця в оригіналі не є україномовною, то в посиланні її автор (автори), назва та місце видання подаються мовою оригіналу і на українську не перекладаються).* (Список використаних джерел у кінці статті не подається.) **Цитати з** інш омовних дж ерел (у тому числі й з російськомовних) наводяться автором в українському перекладі (або з офіційного україномовного видання, або ж у випадку відсутності останнього автор здійснює переклад сам).

*Приклад оформлення посилання:*

- *Цитата в тексті:* «Станом на 01.01.99 р. в Україні діє 21,8 тис. релігійних організацій, в т.ч. майже 21,1 тис. громад 80 конфесій, течій і напрямків» [Бондаренко В. Релігійна ситуація в Україні і перспективи її розвитку // Релігійна свобода: природа, правові і державні гарантії: Науковий щорічник. – К., 1999. – С. 73]. Посилання наводити у відповідності з існуючим стандартом. *Або:* [Центральний Державний історичний архів України у м. Києві (далі - ЦДАУ). - Ф. 442, Оп. 642, Спр. 497]; [Державний архів Львівської області (далі - ДАЛО). - Ф. 3, Оп. 1, Спр. 71, Арк. 17].
- *s Посилання на тексти Біблії подавати прямо в тексті в овальних*  $\partial y$ ж ках згідно з прийнятим міжнародним стандартом<sup>41</sup> (скорочена назва книги Біблії, розділ, двокрапки, вірш / вірші).
	- *Наприклад:* (Мк. 1:9) *(де* «Мк.» *Євангелія від Марка,* «1» *розділ 1,* «9» - *вірш 9.* Скорочені назви всіх книг Біблії наводяться в 21 числі бюлетеня (див.: Бібліографічний стандарт назв книг Біблії // Українське релігієзнавство. - № 21. - 2002. - С. 138-140).
- *Мож ливий виняток:* Доцільно наводити посилання на літературу не в тексті, а оформляти їх як підрядкові (тобто під рискою на нижньому колонтитулі сторінки) в разі, коли автор відсилає читача до якогось масиву джерел або ж посилання є надто великим за обсягом чи подається всередині речення. Такі підрядкові посилання наводяться арабськими цифрами за наскрізною нумерацією  $(1, 2, 3, ...)$  і створюються, приміром, у Microsoft Word опцією «Виноска» (у версіях MS Word 95-2003 меню «Вставка»; в MS Word 2007 і вище – закладка панелі інструментів «Посилання») або ж виведеною на панель відповідною кнопкою «Вставити виноску».

### *Неправильно оформлені наукові статті* до розгляду не приймаються *і не друкуються*

Див.: Приклади оформлення бібліографічного опису у списку джерел, який наводять у дисертації, і списку опублікованих робіт, який наводять в авторефераті // // Українське релігієзнавство.  $-\mathbb{N}$  51. - 2009. - С. 202-208.

<sup>41</sup> Це стосується і посилань на тексти інших священних книг, наприклад, Корану, Книги Мормона, Бхагавад Гіти та ін.